## **Gläser bestellen | OPTIK Kunde**

## <span id="page-0-0"></span>**Schaltflächen**

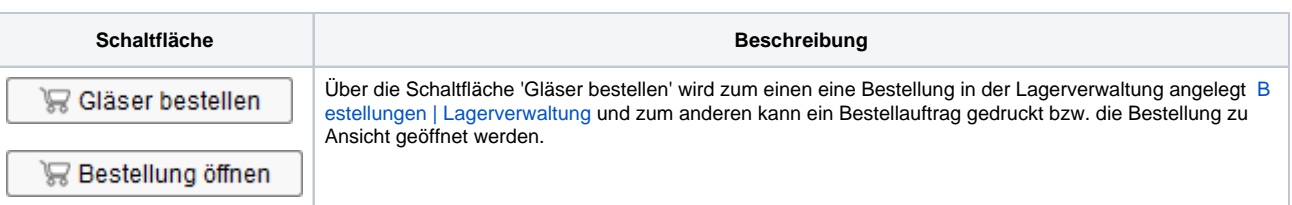

Mit dem Vorliegen einer Glasbestellung ...

- ... kann ein Brillenauftrag nicht mehr gelöscht werden
- ... sind die Refraktionswerte, Glasbestellwerte und Angebotspositionen der Gläser nicht mehr änderbar.

## **Ausnahme**

Eine Glasbestellung mit dem Status 'gelöscht' oder der Mitarbeiter gehört der Berechtigungsgruppe 'Administrator' an, wobei das Ummelden von Benutzern bzw. deren jeweilige Berechtigungsgruppe berücksichtigt wird.

Der Dialog ['Sehhilfenverordnung | OPTIK Kunde](https://manual.amparex.com/display/HAN/Sehhilfenverordnung+%7C+OPTIK+Kunde)' kann weiterhin geöffnet werden, allerdings ist dann nur noch das Verordnungsdatum änderbar.

## Siehe auch ...

- [Gläser auswählen | Kunde, OPTIK](https://manual.amparex.com/pages/viewpage.action?pageId=14713473)
- [Glasbestellwerte | Kunde, OPTIK](https://manual.amparex.com/display/HAN/Glasbestellwerte+%7C+Kunde%2C+OPTIK)
- [Form und Facette | OPTIK](https://manual.amparex.com/display/HAN/Form+und+Facette+%7C+OPTIK)
- [Gläser bestellen | OPTIK Kunde](#page-0-0)
- [Sehhilfenverordnung | OPTIK Kunde](https://manual.amparex.com/display/HAN/Sehhilfenverordnung+%7C+OPTIK+Kunde)